# Incorporating Anemia Submodule into Various Synthea Disease Module

Peter Li, OSEHRA January 4, 2019

#### Anemia Prevalence for Disease Models in Synthea

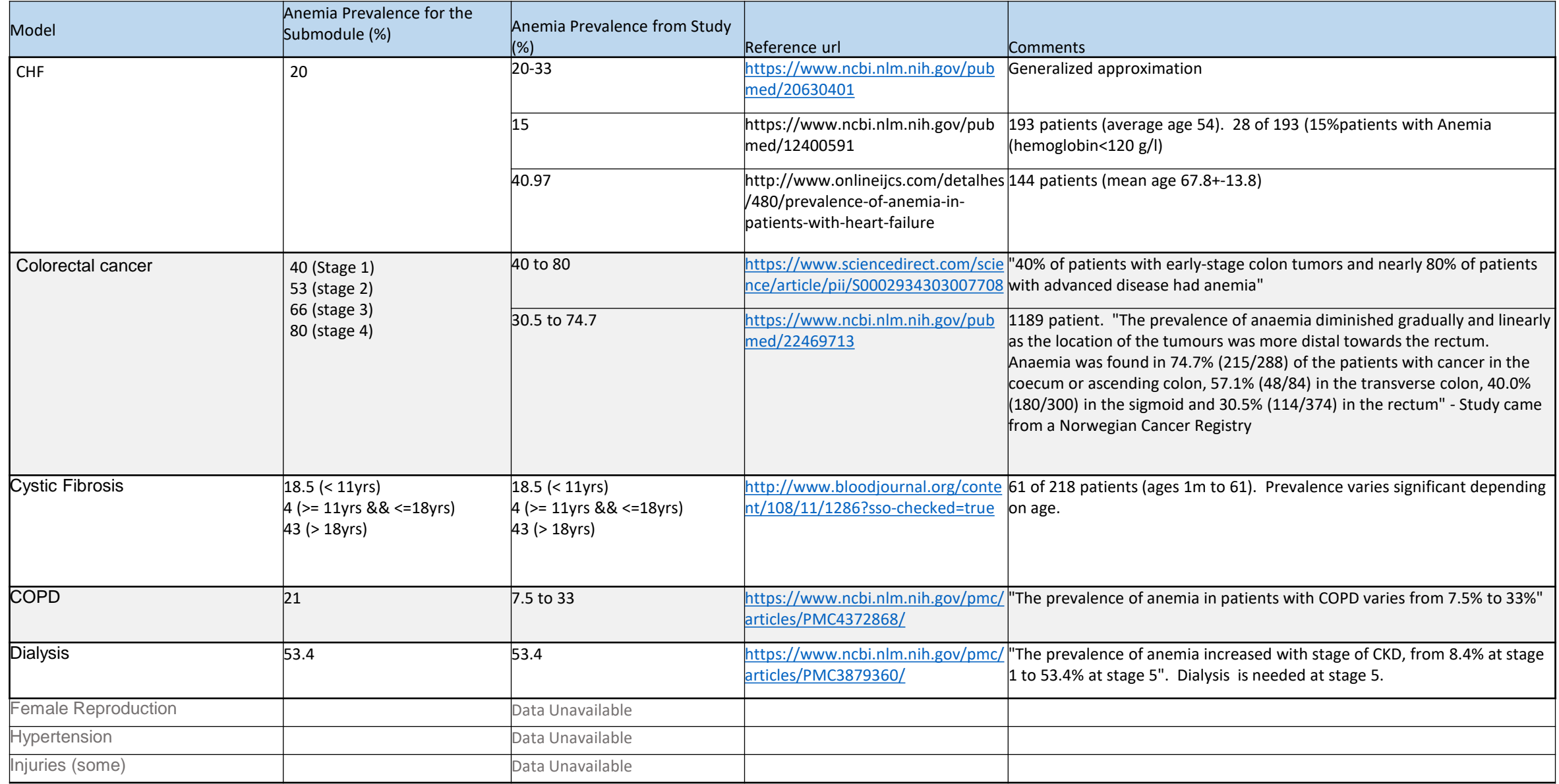

#### Anemia Prevalence for Disease Models in Synthea – Cont'd

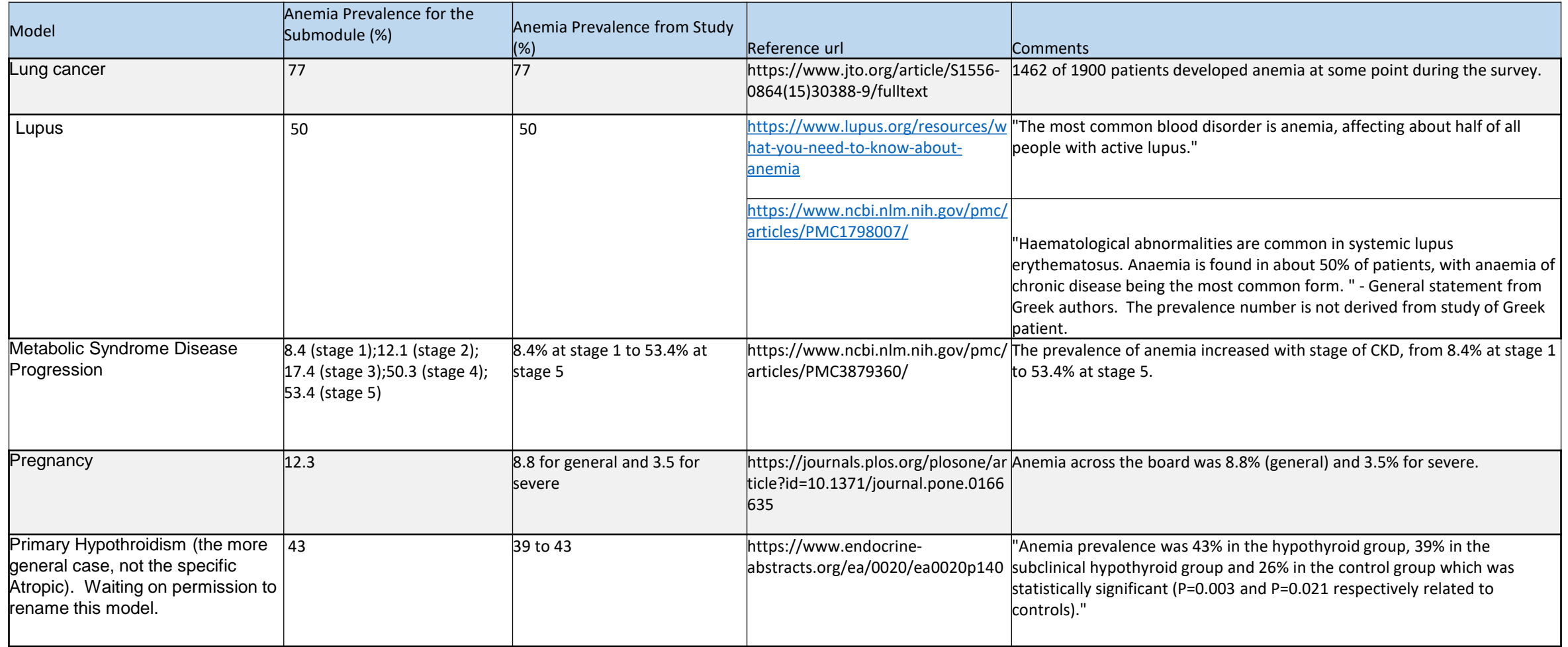

# Changes to Anemia Submodule

- Moved Anemia Encounter to inside of the submodule. This prevents conflicts with encounters from within the calling module.
- Added attribute:pregnant since the probability distribution for "general" vs. "severe" anemia differs from a general anemia patient
- Created a clear separation between the initial anemia encounter and the transfusion encounter for patient with severe anemia.

# Method for Inserting Anemia Submodule

- Locate the end diagnosis encounter state and select the end encounter state (or use the state prior to the diagnosis encounter - see colorectal cancer).
- Add a new state. Name the new state as "Anemia submodule". Set the state type to "CallSubmodule" and Submodule parameter to "*anemia/anemia\_sub".*
- Select the end encounter state and set the Transition Type to "Distributed" or "Complex" depending on whether the statistics has other dependencies, i.e., stage of the disease. Set the "Weight" attribute in accordance with the prevalence statistics.

# Congestive Heart Failure (CHF)

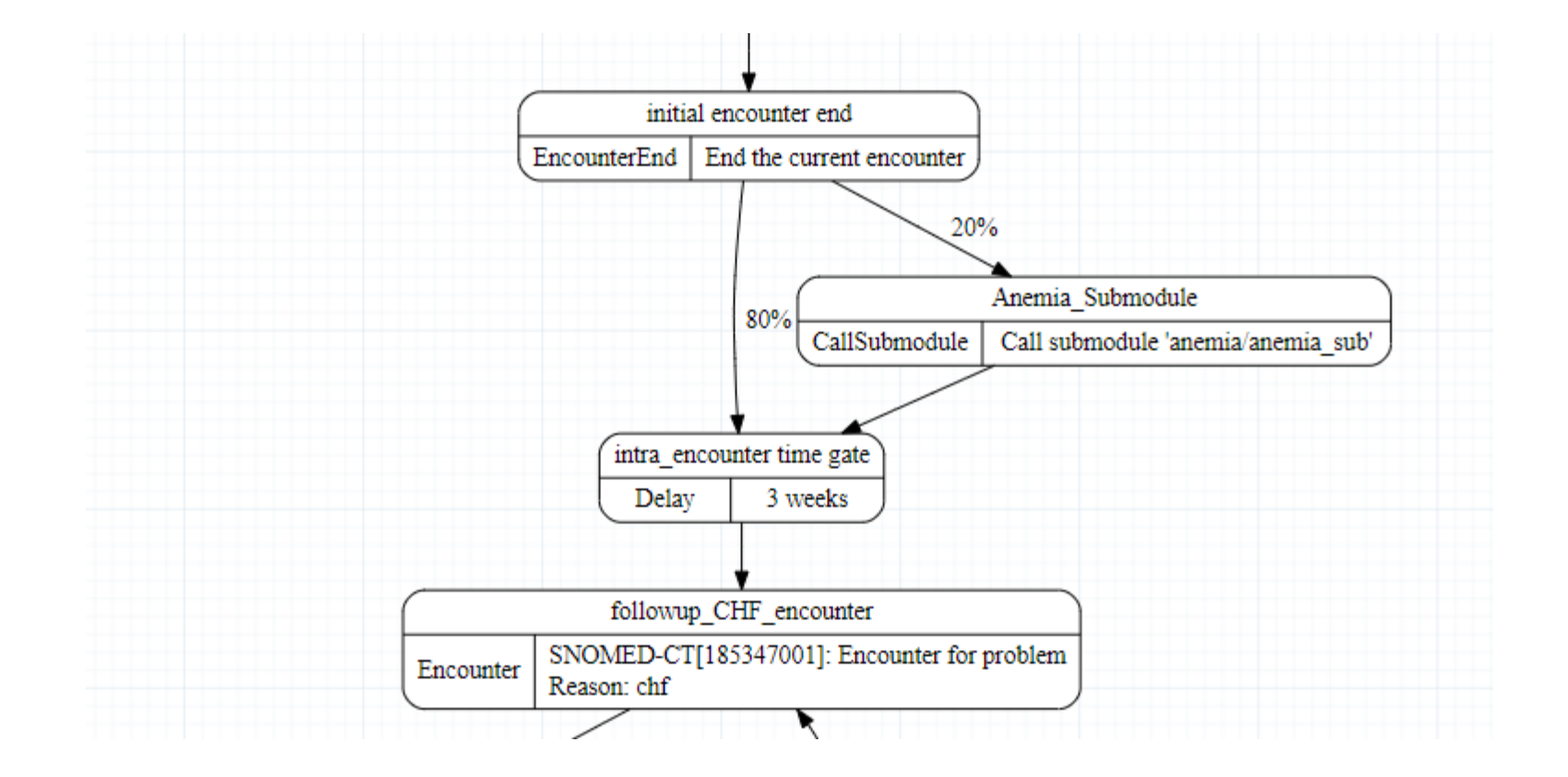

# Colorectal Cancer

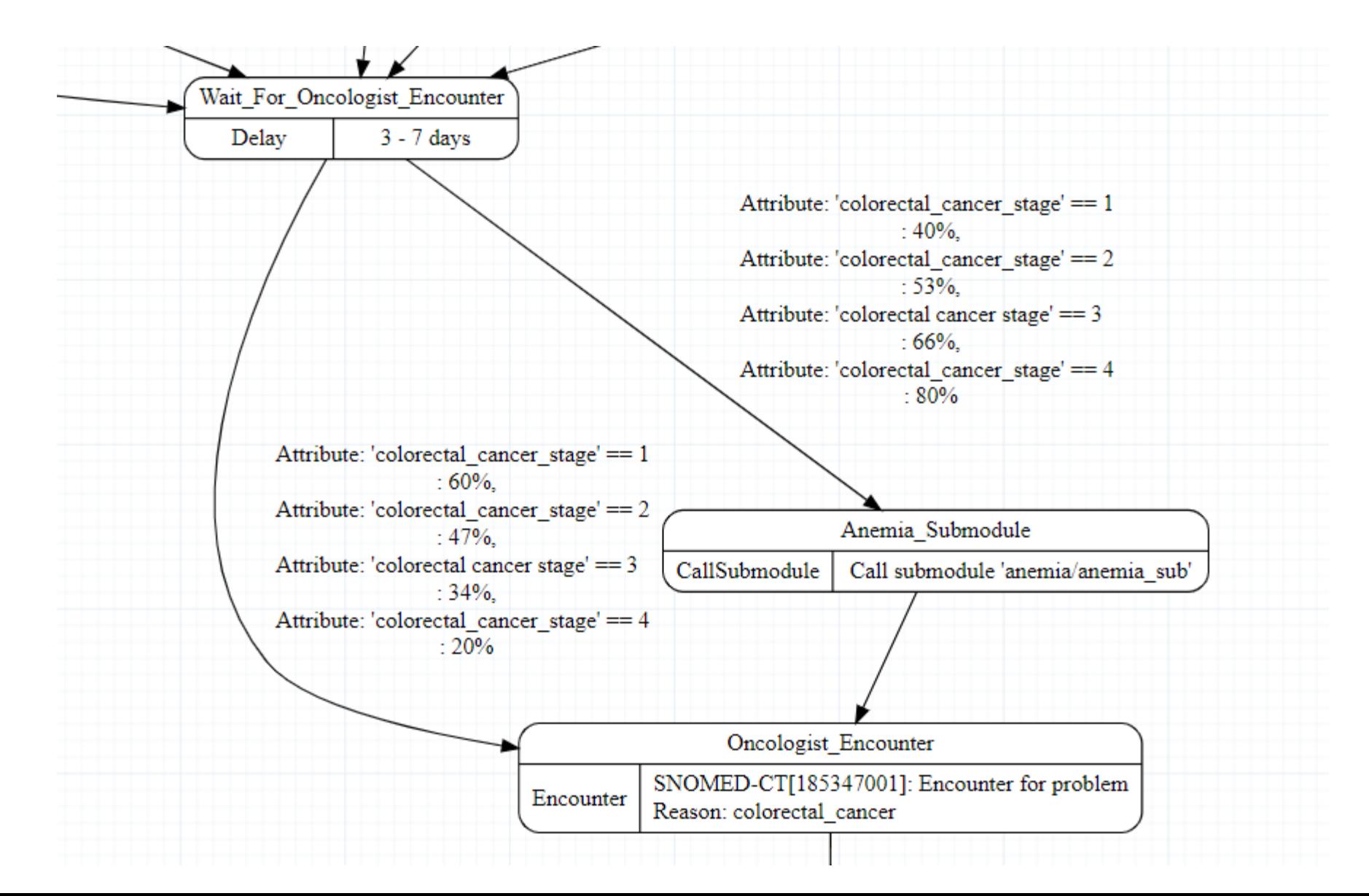

# Cystic Fibrosis

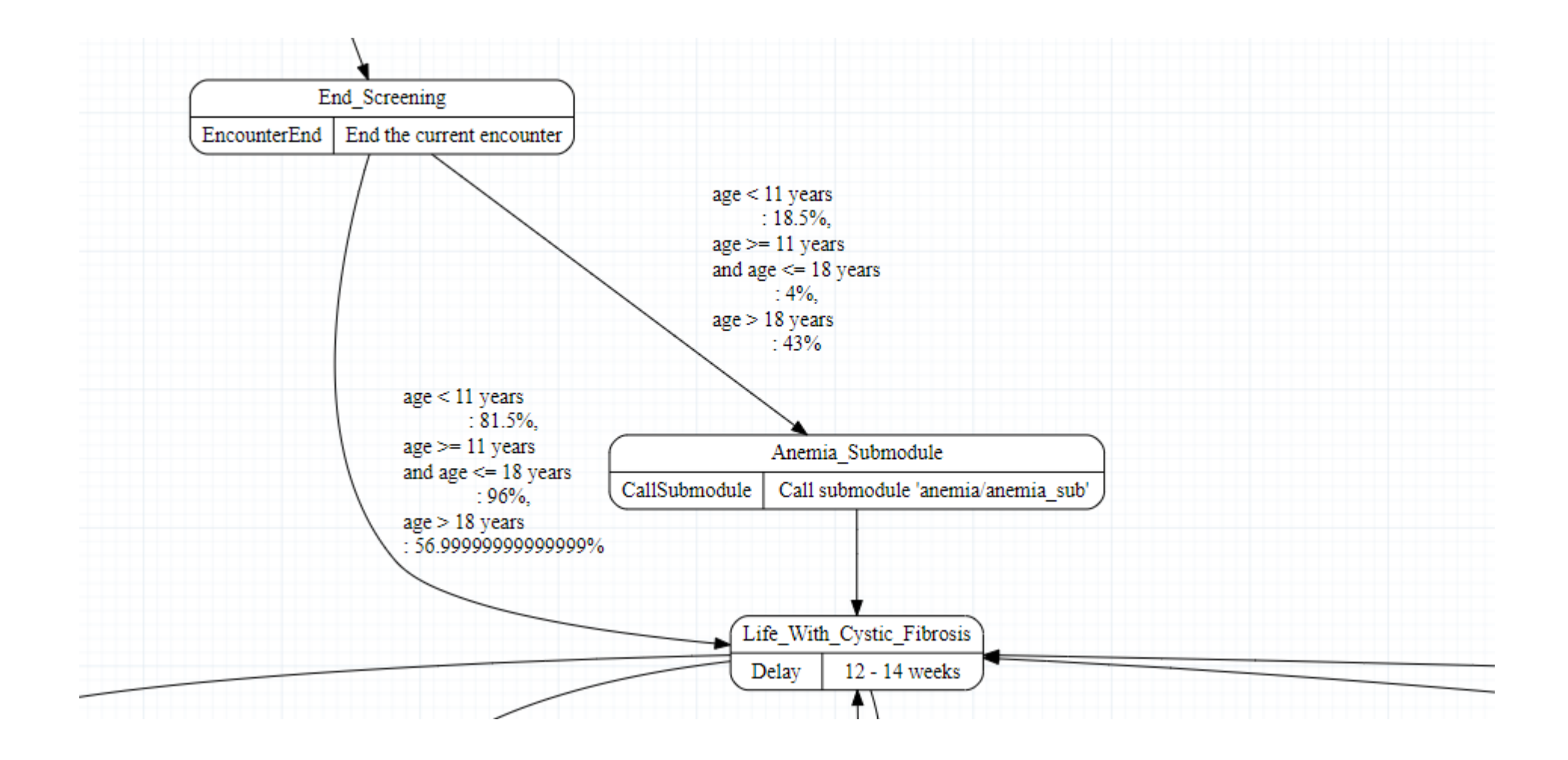

### COPD

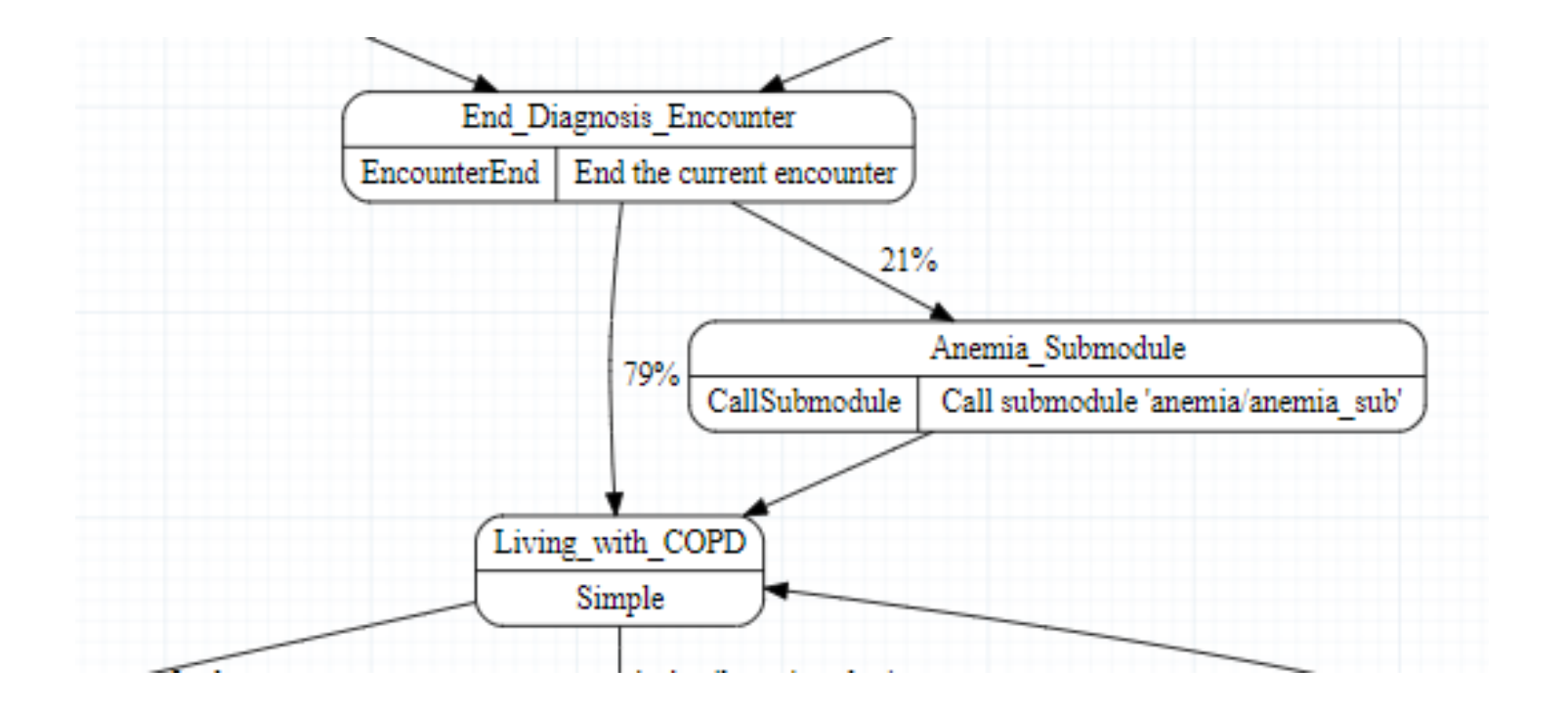

# Dialysis

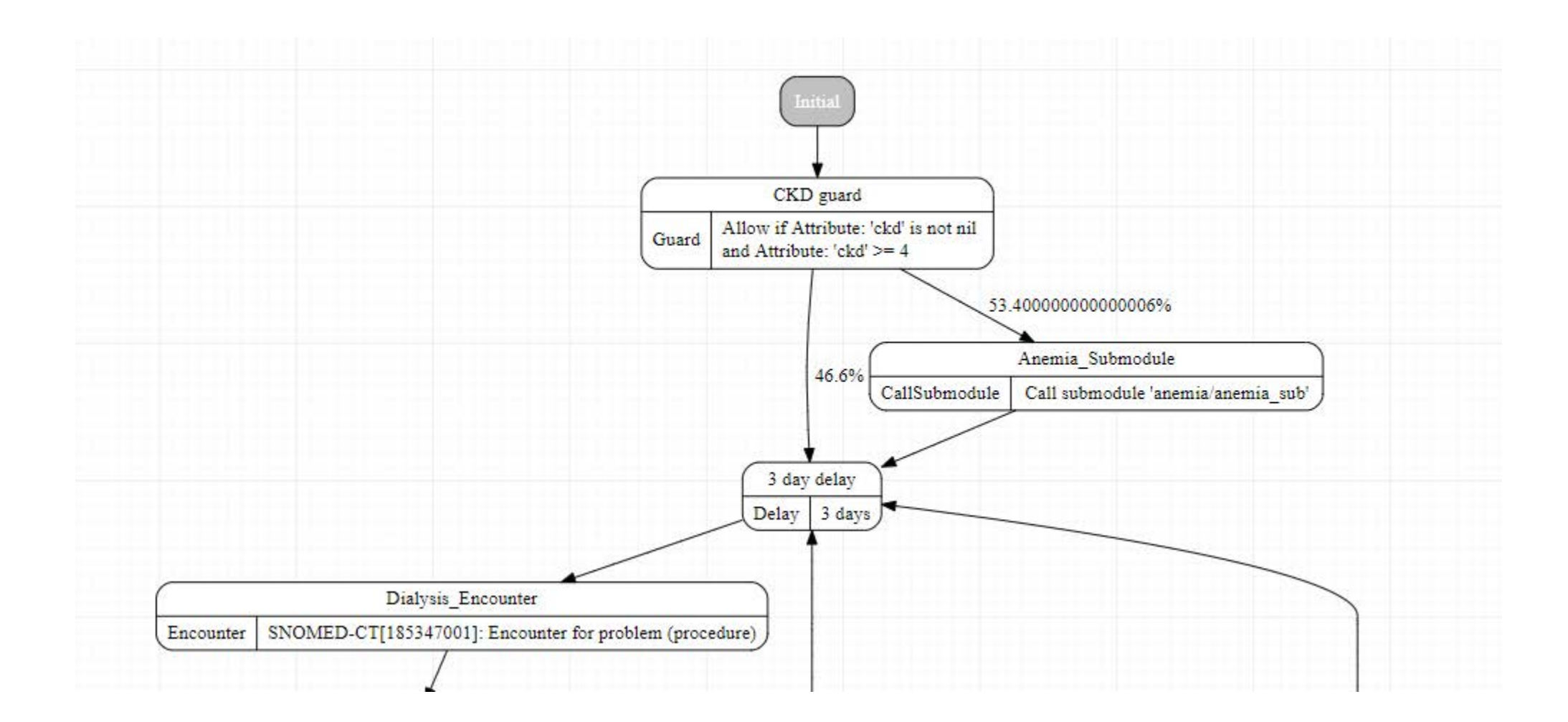

### Lung Cancer

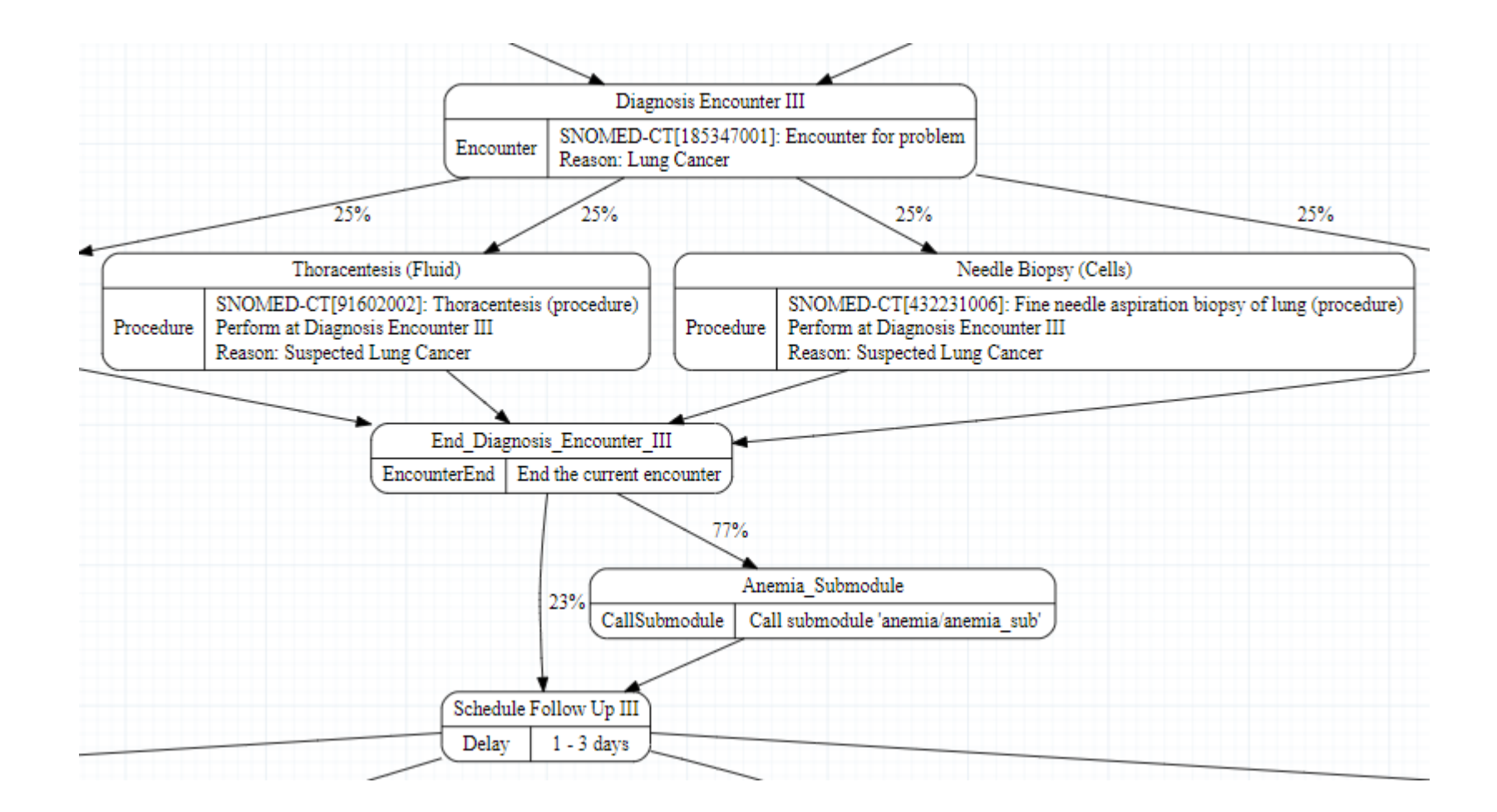

#### Lupus

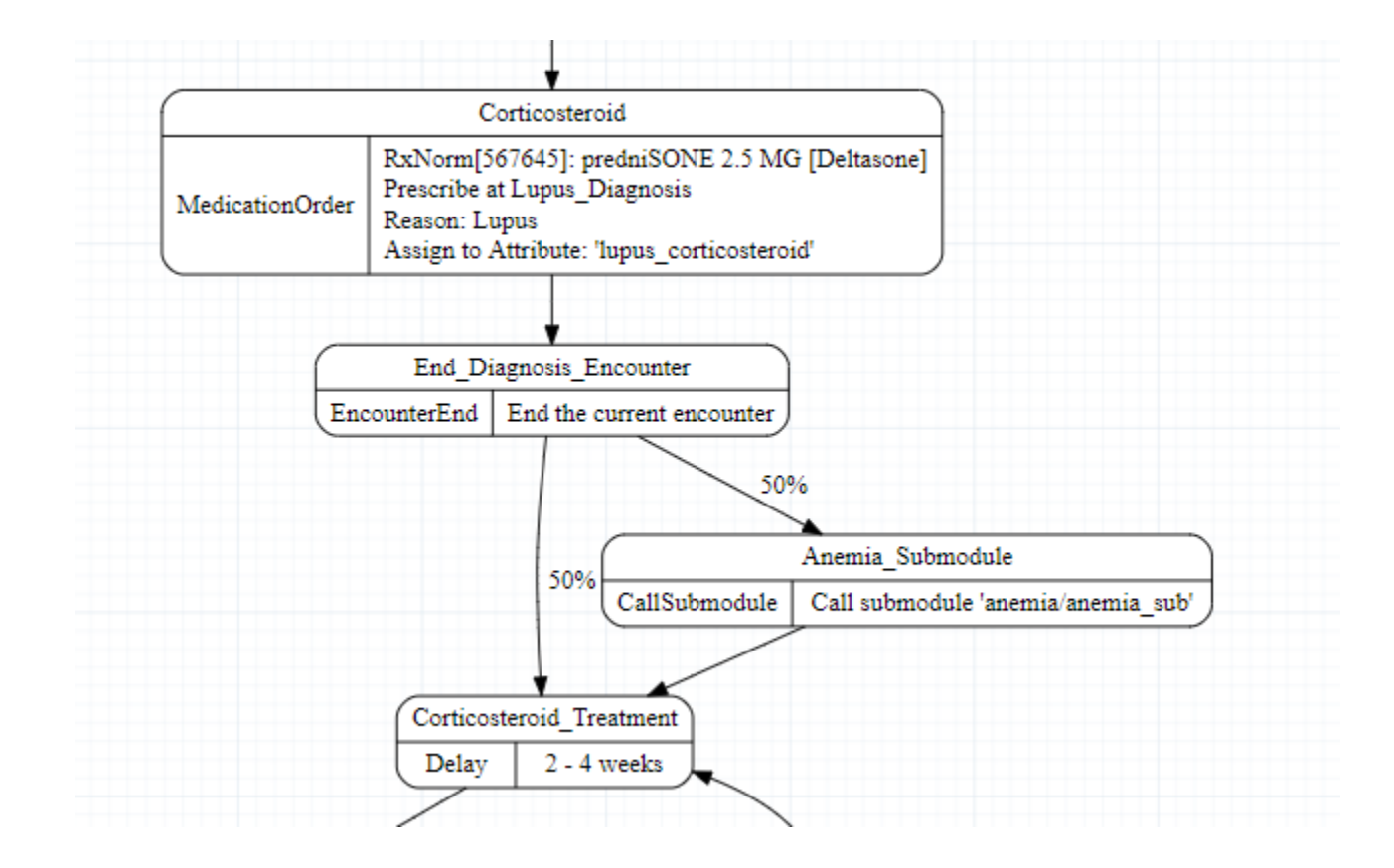

### Metabolic Syndrome Standards of Care

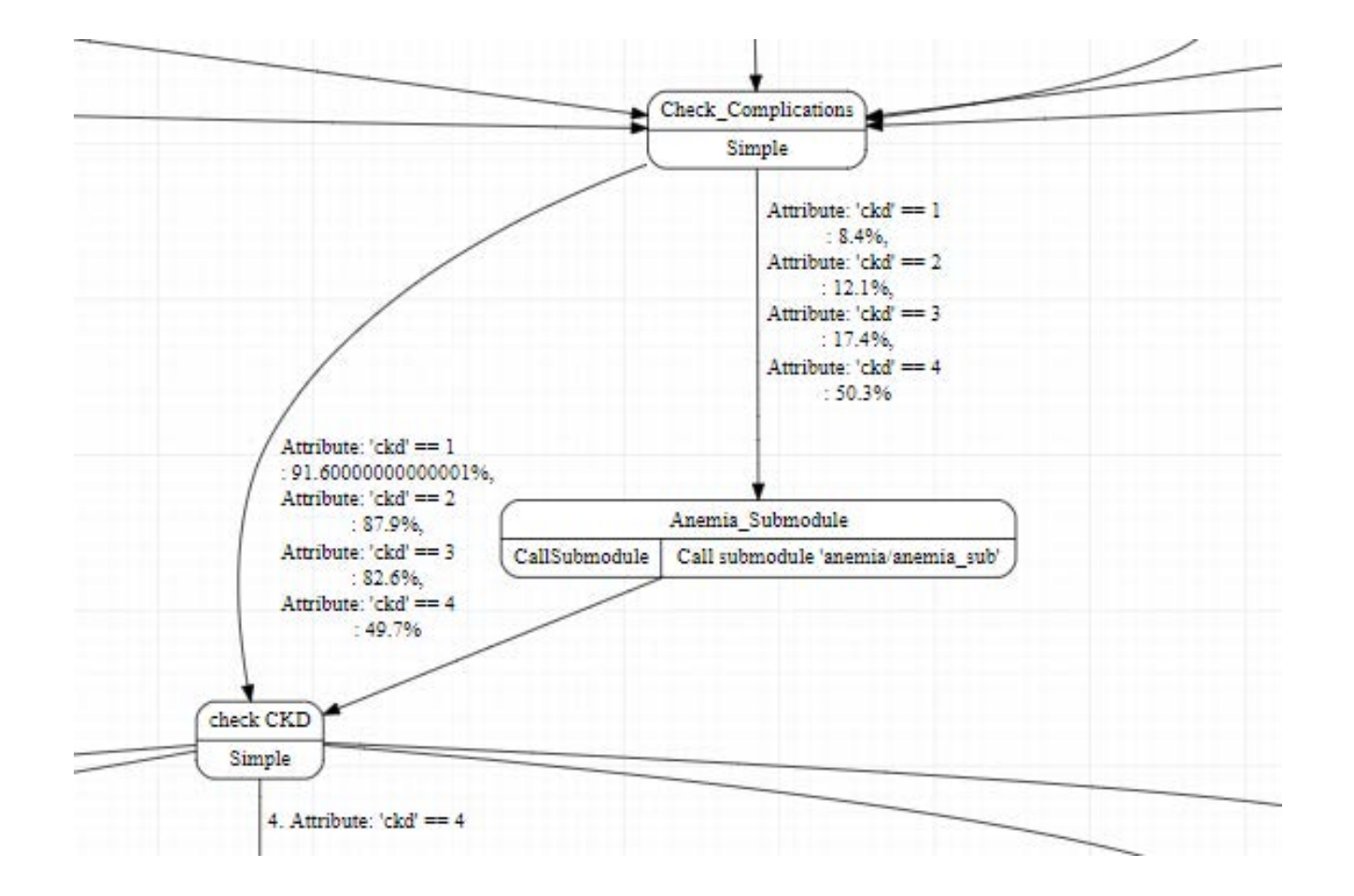

# Pregnancy

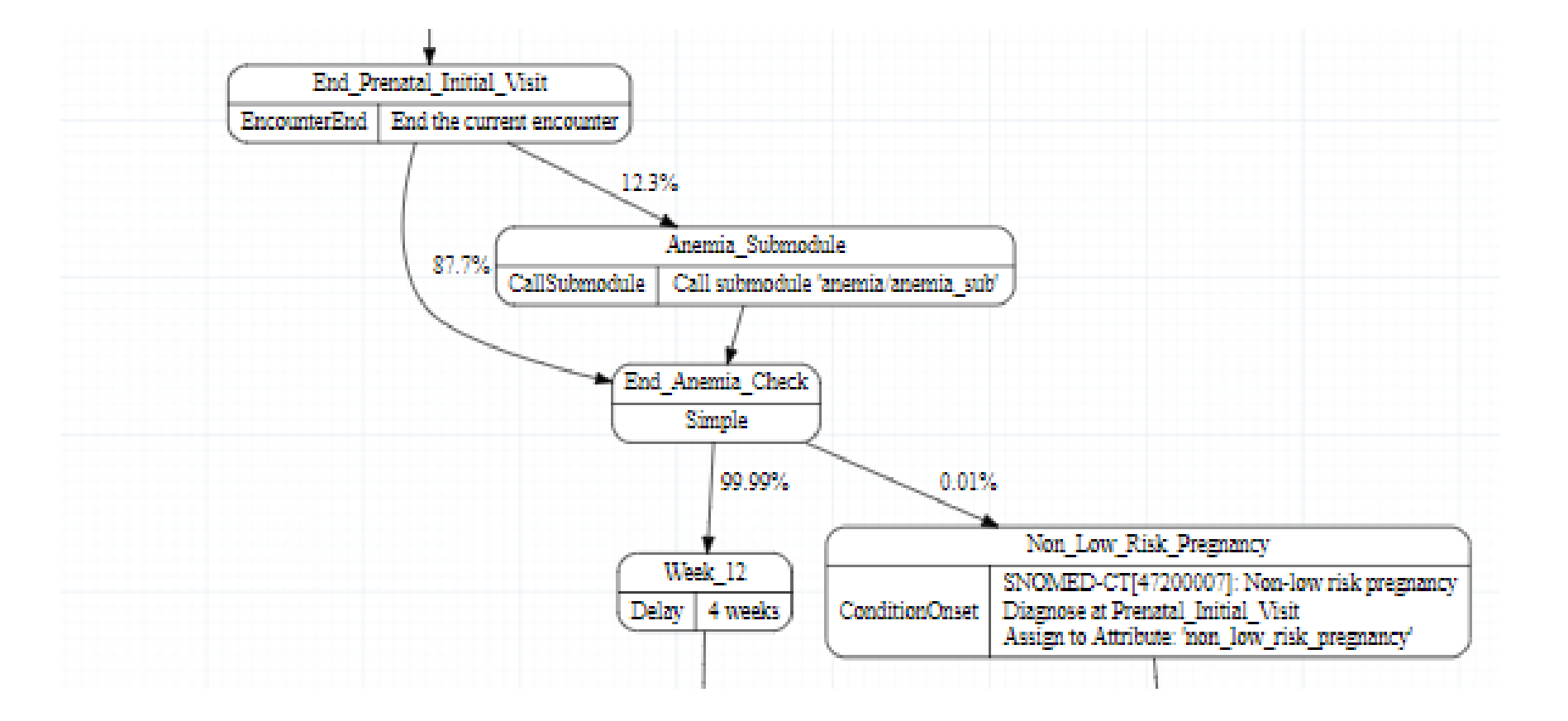

# Primary atrophic hypothyroidism

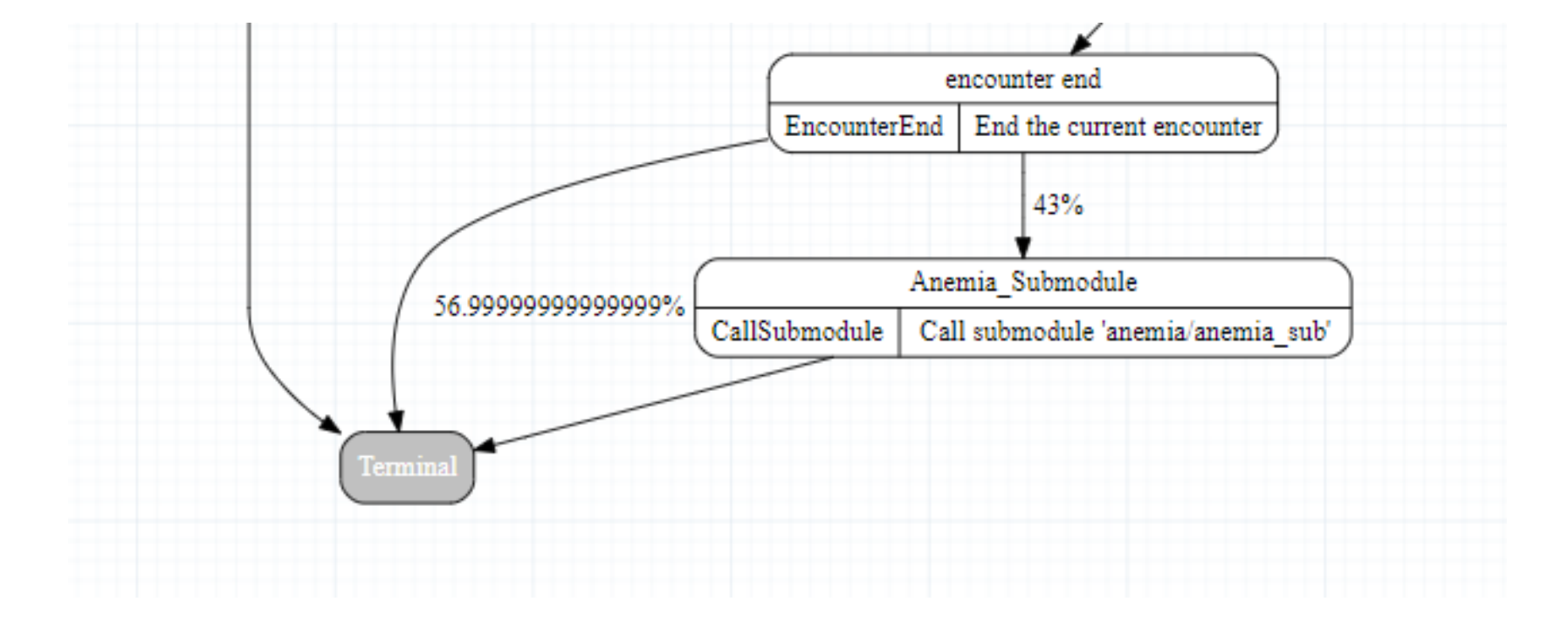